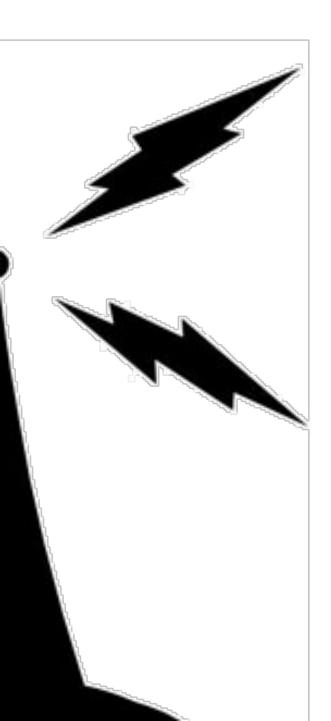

# WiFind

Michael Betancourt EEL6788 Dr. Damla Turgut

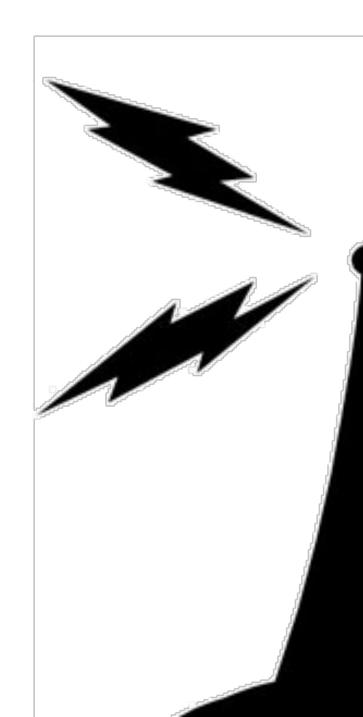

## **Problem Statement**

Internet connectivity can be unreliable

- Downed service
- $\circ$  Heavy reliance on being online
- Open WiFi networks are out of reach
  - Travel/Moving
  - $\circ$  Trial and error

# Many routers do not have security Place those on the network at risk Invasion of privacy

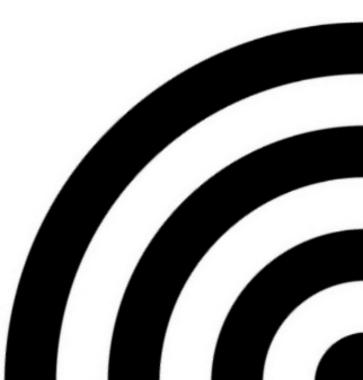

## **Design Overview**

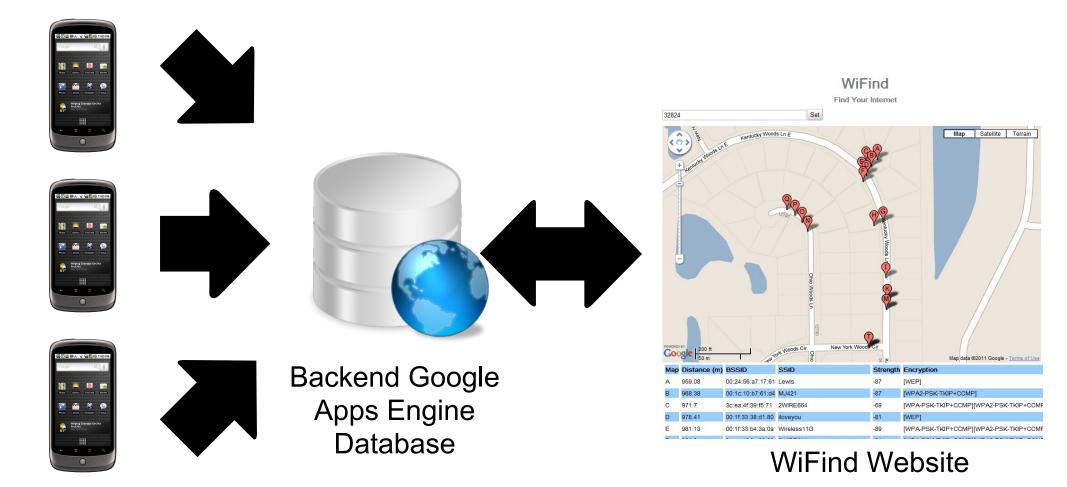

Mobile Sensing Platforms

# **Technologies Utilized**

Android Application (Nexus One)

- SQLite Database
- Sensor Management
- HttpPost Transfers
- Website Client
  - Google Web Toolkit
  - Google Maps API

Server

- Google Web Toolkit
- $\circ$  Google Apps Engine
- $\circ$  Java Data Objects
- $\circ$  Geomodel

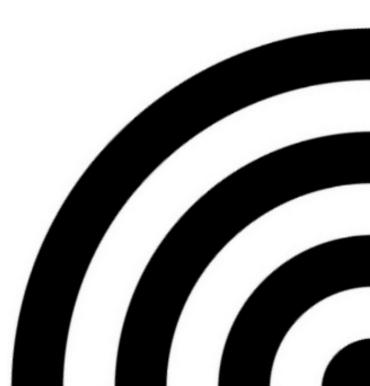

# **Technical Difficulties**

Android Programming Practices

 Good models are not documented

- Transferring Data from Android to server
   Did not have experience in the area
- Google Apps Engine
  - Lack of full SQL/JDOSQL support
  - $\circ$  Convoluted exceptions
- Geocell Modeling
  - Originally written in python
  - $\odot$  Java port needed to be tweaked

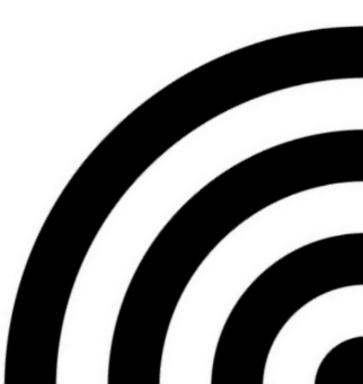

#### Lessons Learned

- Use Application Programing Interfaces (API) and libraries
- Realize the limitations of the platforms chosen
- Develop in pieces and slowly combine
- When possible, develop in simulators to speed up development
- <u>http://stackoverflow.com/</u> a great resource
- Google's geocoding is amazing
- Backup the codes
- Have a mobile workspace
  - Synchronized bookmarks
  - $\circ$  Same development tools

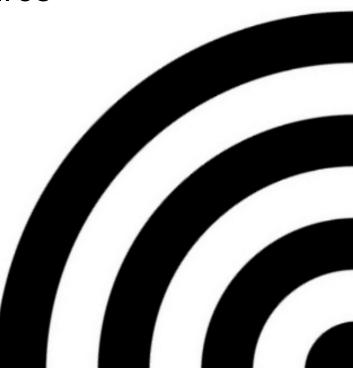

#### Links

- Google Apps Engine JDO Storage
  - o <u>http://code.google.</u>

<u>com/appengine/docs/java/gettingstarted/usingdatastore.</u> <u>html</u>

- GeoModel
  - o http://code.google.com/apis/maps/articles/geospatial.html
  - o <u>http://code.google.com/p/javageomodel/</u>
- Google Web Toolkit
  - o <u>http://code.google.com/webtoolkit/</u>
- WiFind
  - o <u>http://mikebetawifind.appspot.com/</u>